# Package 'IrregLong'

February 11, 2019

Type Package

Title Analysis of Longitudinal Data with Irregular Observation Times

Version 0.1.0

Date 2019-01-28

Author Eleanor Pullenayegum

Maintainer Eleanor Pullenayegum <eleanor.pullenayegum@sickkids.ca>

Description Analysis of longitudinal data for which the times of observation are random variables that are potentially associated with the outcome process. The package includes inverseintensity weighting methods (Lin H, Scharfstein DO, Rosenheck RA (2004) <doi:10.1111/j.1467-9868.2004.b5543.x>) and multiple outputation (Pullenayegum EM (2016) <doi:10.1002/sim.6829>).

**Depends**  $R$  ( $>= 2.10$ )

Imports survival, geepack, frailtypack

License GPL-3

RoxygenNote 6.1.1

Suggests knitr, rmarkdown, nlme, MEMSS

VignetteBuilder knitr

LazyData true

Language en-GB

NeedsCompilation no

Repository CRAN

Date/Publication 2019-02-11 14:03:20 UTC

# R topics documented:

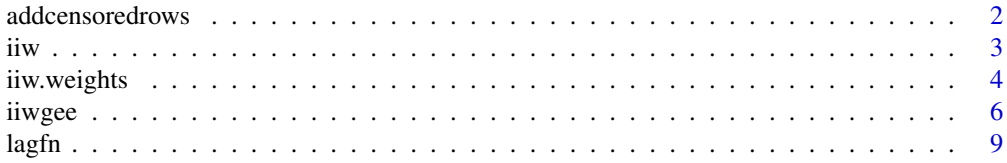

# <span id="page-1-0"></span>2 addcensoredrows and  $\alpha$  and  $\alpha$  and  $\$

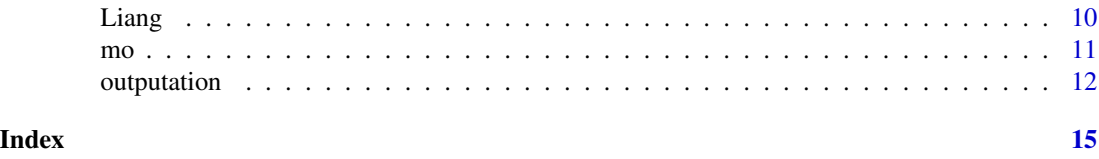

## addcensoredrows *Add rows corresponding to censoring times to a longitudinal dataset*

# Description

Add rows corresponding to censoring times to a longitudinal dataset

#### Usage

```
addcensoredrows(data, maxfu, tinvarcols, id, time, event)
```
# Arguments

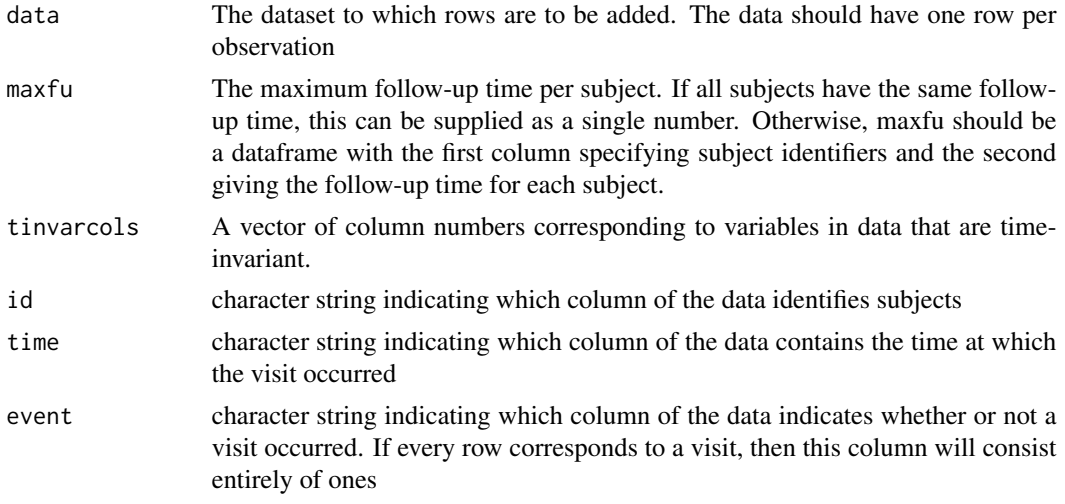

# Value

The original dataset with extra rows corresponding to censoring times

```
x \leftarrow c(1:3,1:2,1:5)x0 \leq c(\text{rep}(2,3), \text{rep}(0,2), \text{rep}(1,5))id <- c(rep(1,3), rep(2,2), rep(3,5))time \leq c(0, 4, 6, 2, 3, 1, 3, 5, 6, 7)event <- c(1,1,1,0,1,0,1,1,1,1)
data <- as.data.frame(cbind(x,id,time,event,x0))
addcensoredrows(data,maxfu=8,id="id",time="time",tinvarcols=5,event="event")
```

```
x \leftarrow c(1:3,1:2,1:5)x0 \leq c(\text{rep}(2,3), \text{rep}(0,2), \text{rep}(1,5))id \leq c(\text{rep}(1,3),\text{rep}(2,2),\text{rep}(3,5))time \leq c(0, 4, 6, 2, 3, 1, 3, 5, 6, 7)event <- c(1,1,1,0,1,0,1,1,1,1)
data \leq as.data.frame(cbind(x,id,time,event,x0))
maxfu.id < -1:3maxfu.time <-c(6,5,8)maxfu <- cbind(maxfu.id,maxfu.time)
maxfu <- as.data.frame(maxfu)
addcensoredrows(data,maxfu=maxfu,id="id",time="time",tinvarcols=5,event="event")
```
<span id="page-2-1"></span>iiw *Given a proportional hazards model for visit intensities, compute inverse-intensity weights.*

#### Description

For a longitudinal dataset subject to irregular observation, use a Cox proportional hazards model for visit intensities to compute inverse intensity weights

#### Usage

iiw(phfit, data, id, time, first)

# Arguments

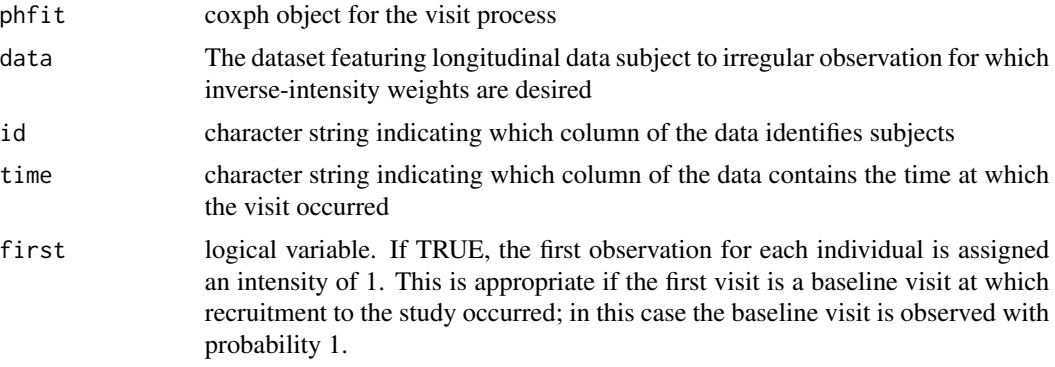

# Value

A vector of inverse-intensity weights for each row of the dataset. The first observation for each subject is assumed to have an intensity of 1.

# See Also

Other iiw: [iiw.weights](#page-3-1), [iiwgee](#page-5-1)

<span id="page-2-0"></span>iiw 3

# Examples

```
library(nlme)
data(Phenobarb)
library(survival)
library(geepack)
Phenobarb$id <- as.numeric(Phenobarb$Subject)
Phenobarb$event <- as.numeric(is.finite(Phenobarb$conc))
Phenobarb.conc <- Phenobarb[is.finite(Phenobarb$conc),]
Phenobarb.conc <- lagfn(Phenobarb.conc,c("time","conc"),"id","time")
mph <- coxph(Surv(time.lag,time,event)~I(conc.lag>0) + conc.lag + cluster(id),data=Phenobarb.conc)
summary(mph)
Phenobarb.conc$weight <- iiw(mph,Phenobarb.conc,"id","time",TRUE)
head(Phenobarb)
```
<span id="page-3-1"></span>iiw.weights *Compute inverse-intensity weights.*

#### Description

Since the vector of weights is ordered on id and time, if you intend to merge these weights onto your original dataset it is highly recommended that you sort the data before running iiw.weights

### Usage

```
iiw.weights(formulaph, formulanull = NULL, data, id, time, event,
 lagvars, invariant, maxfu, lagfirst = lagfirst, first,
  frailty = FALSE)
```
# Arguments

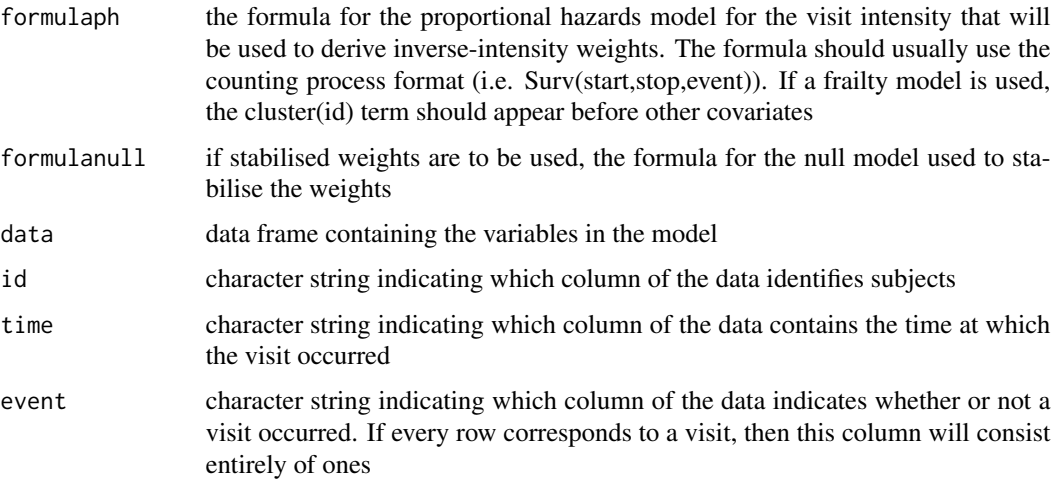

<span id="page-3-0"></span>

# <span id="page-4-0"></span>iiw.weights 5

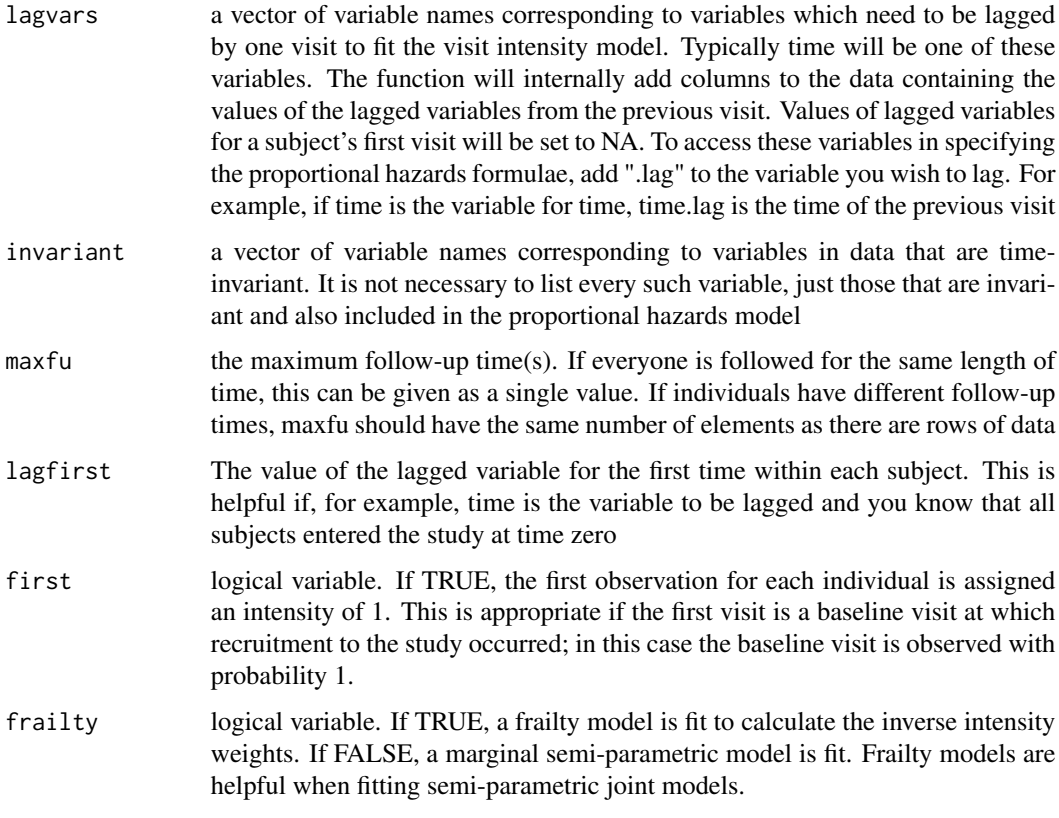

# Details

Given longitudinal data with irregular visit times, fit a Cox proportional hazards model for the visit intensity, then use it to compute inverse-intensity weights

# Value

a vector of inverse-intensity weights, ordered on id then time

# References

- Lin H, Scharfstein DO, Rosenheck RA. Analysis of Longitudinal data with Irregular, Informative Follow-up. Journal of the Royal Statistical Society, Series B (2004), 66:791-813
- Buzkova P, Lumley T. Longitudinal data analysis for generalized linear models with follow-up dependent on outcome-related variables. The Canadian Journal of Statistics 2007; 35:485- 500.

# See Also

Other iiw: [iiwgee](#page-5-1), [iiw](#page-2-1) Other iiw: [iiwgee](#page-5-1), [iiw](#page-2-1) <span id="page-5-0"></span>6 iiwgee is a strong waa na strong waa na strong waa na strong waa na strong waa na strong waa na strong waa n

### Examples

```
library(nlme)
data(Phenobarb)
library(survival)
library(geepack)
Phenobarb$id <- as.numeric(Phenobarb$Subject)
Phenobarb$event <- as.numeric(is.finite(Phenobarb$conc))
Phenobarb.conc <- Phenobarb[is.finite(Phenobarb$conc),]
i <- iiw.weights(Surv(time.lag,time,event)~I(conc.lag>0) + conc.lag + cluster(Subject),
id="id",time="time",event="event",data=Phenobarb.conc,invariant="Subject",
lagvars=c("time","conc"),maxfu=NULL,lagfirst=0,first=TRUE)
Phenobarb.conc$weight <- i$iiw.weight
summary(i$m)
# can use to fit a weighted GEE
mw <- geeglm(conc ~ time*log(time) , id=Subject, data=Phenobarb.conc, weights=weight)
summary(mw)
# agrees with results through the single command iiwgee
miiwgee <- iiwgee(conc ~ time*log(time),
Surv(time.lag,time,event)~I(conc.lag>0) + conc.lag + cluster(id),
formulanull=NULL,id="id",time="time",event="event",data=Phenobarb.conc,invariant="id",
lagvars=c("time","conc"),maxfu=NULL,lagfirst=0,first=TRUE)
summary(miiwgee$geefit)
```
<span id="page-5-1"></span>

iiwgee *Fit an inverse-intensity weighted GEE.*

#### **Description**

Implements inverse-intensity weighted GEEs as first described by Lin, Scharfstein and Rosenheck (2004). A Cox proportional hazards model is applied to the visit intensities, and the hazard multipliers are used to compute inverse-intensity weights. Using the approach described by Buzkova and Lumley (2007) avoids the need to compute the baseline hazard.

#### Usage

```
iiwgee(formulagee, formulaph, formulanull = NULL, data, id, time, event,
 family = gaussian, lagvars, invariant, maxfu, lagfirst = NA, first)
```
#### Arguments

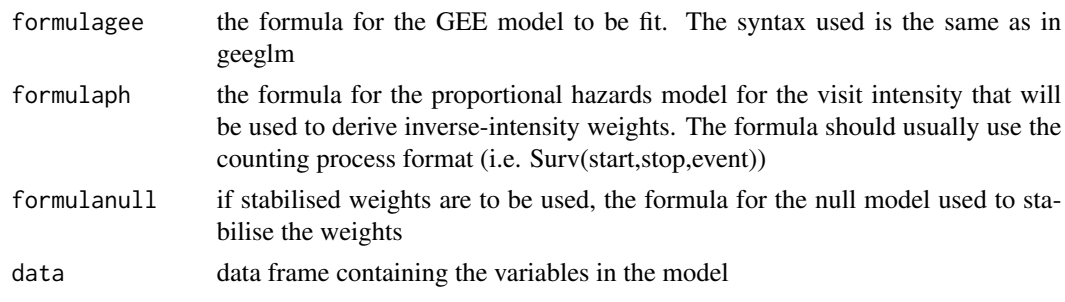

iiwgee 70 metatra. Ang isang isang isang isang isang isang isang isang isang isang isang isang isang isang isa

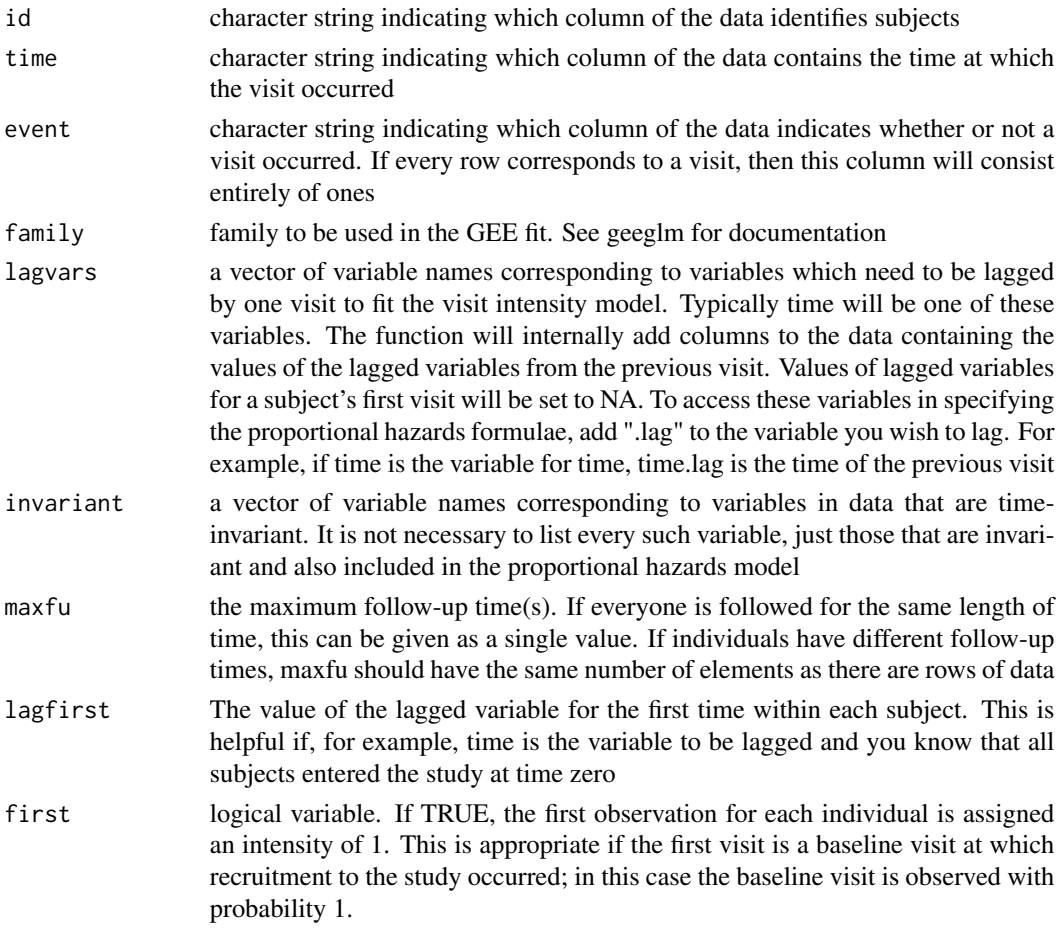

# Details

Let the outcome of interest be Y and suppose that subject i has  $j^{th}$  observation at  $T_{ij}$ . Let  $N_i(t)$  be a counting process for the number of observations for subject i up to and including time t. Suppose that  $N_i$  has intensity  $\lambda$  given by

$$
\lambda_i(t) = \lambda 0(t) exp(Z_i(t)\gamma).
$$

Then the inverse-intensity weights are

$$
exp(-Z_i(t)\gamma).
$$

If  $Y_i$  is the vector of observations for subject i, to be regressed onto  $X_i$  (i.e.  $E(Y_i|X_i) = \mu(X_i; \beta)$ with  $g(\mu(X_i; beta) = X_i \beta)$ , then the inverse-intensity weighted GEE equations are

$$
\sum_{i} \frac{\partial \mu_i}{\partial \beta} V_i^{-1} \Delta_i (Y_i X_i \beta) = 0
$$

, where  $\Delta_i$  is a diagonal matrix with  $j^{th}$  entry equal to  $\exp(-Z_i(T_{ij})\gamma)$  and \$V\_i\$ is the working variance matrix. Warning: Due to the way some gee functions incorporate weights, if using inverseintensity weighting you should use working independence.

# <span id="page-7-0"></span>Value

a list, with the following elements:

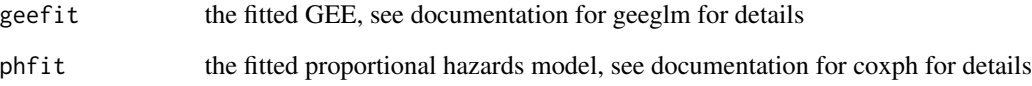

# References

- Lin H, Scharfstein DO, Rosenheck RA. Analysis of Longitudinal data with Irregular, Informative Follow-up. Journal of the Royal Statistical Society, Series B (2004), 66:791-813
- Buzkova P, Lumley T. Longitudinal data analysis for generalized linear models with follow-up dependent on outcome-related variables. The Canadian Journal of Statistics 2007; 35:485- 500.

# See Also

Other iiw: [iiw.weights](#page-3-1), [iiw](#page-2-1)

```
library(nlme)
data(Phenobarb)
library(survival)
library(geepack)
Phenobarb$id <- as.numeric(Phenobarb$Subject)
Phenobarb$event <- as.numeric(is.finite(Phenobarb$conc))
Phenobarb.conc <- Phenobarb[is.finite(Phenobarb$conc),]
miiwgee <- iiwgee(conc ~ time*log(time),
Surv(time.lag,time,event)~I(conc.lag>0) + conc.lag + cluster(id),
formulanull=NULL,id="id",time="time",event="event",data=Phenobarb.conc,invariant="id",
lagvars=c("time","conc"),maxfu=NULL,lagfirst=0,first=TRUE)
summary(miiwgee$geefit)
summary(miiwgee$phfit)
# compare to results without weighting
m <- geeglm(conc ~ time*log(time) , id=Subject, data=Phenobarb); print(summary(m))
time <- (1:200)
unweighted <- cbind(rep(1,200),time,log(time),time*log(time))%*%m$coefficients
weighted <- cbind(rep(1,200),time,log(time),time*log(time))%*%miiwgee$geefit$coefficients
plot(Phenobarb$time,Phenobarb$conc,xlim=c(0,200),pch=16)
lines(time,unweighted,type="l")
lines(time,weighted,col=2)
legend (0,60,legend=c("Unweighted","Inverse-intensity weighted"),col=1:2,bty="n",lty=1)
```
<span id="page-8-0"></span>

# Description

Create lagged versions the variables in data

# Usage

```
lagfn(data, lagvars, id, time, lagfirst = NA)
```
# Arguments

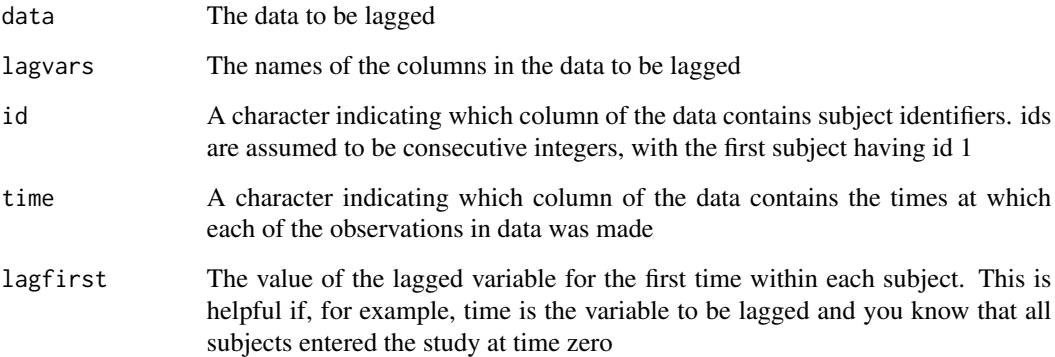

# Value

The original data frame with lagged variables added on as columns. For example, if the data frame contains a variable named x giving the value of x for each subject i at each visit j, the returned data frame will contain a column named x.lag containing the value of x for subject i at visit j-1. If j is the first visit for subject i, the lagged value is set to NA

```
library(nlme)
data(Phenobarb)
head(Phenobarb)
data <- lagfn(Phenobarb,"time","Subject","time")
head(data)
```
# Description

Fits a semi-parametric joint model as described by Liang et al. (2009).

# Usage

Liang(data, Yname, Xnames, Wnames, id, time, maxfu, baseline)

#### Arguments

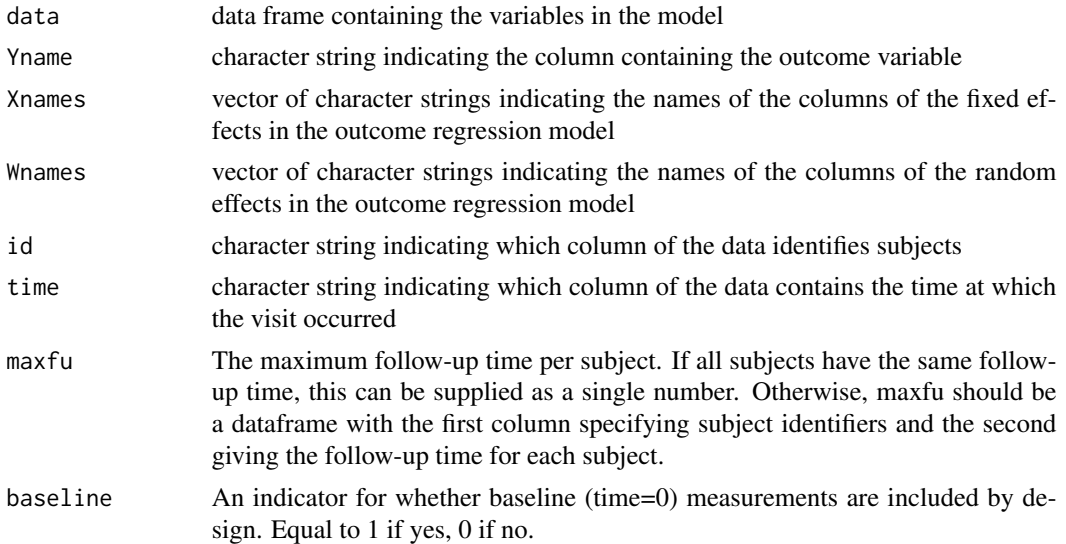

# Details

This function is designed to be used in conjunction with multiple outputation and hence assumes no fixed effects in the visit process model. The visit process model thus contains a baseline hazard and a random effect only.

# Value

the regression coefficients corresponding to the fixed effects in the outcome regression model. Closed form expressions for standard errors of the regression coefficients are not available, and Liang et al (2009) recommend obtaining these through bootstrapping.

#### References

Liang Y, Lu W, Ying Z. Joint modelling and analysis of longitudinal data with informative observation times. Biometrics 2009; 65:377-384.

<span id="page-9-0"></span>

<span id="page-10-1"></span><span id="page-10-0"></span>mo *Multiple outputation for longitudinal data subject to irregular observation.*

# Description

Multiple outputation is a procedure whereby excess observations are repeatedly randomly sampled and discarded. The method was originally developed to handle clustered data where cluster size is informative, for example when studying pups in a litter. In this case, analysis that ignores cluster size results in larger litters being over-represented in a marginal analysis. Multiple outputation circumvents this problem by randomly selecting one observation per cluster. Multiple outputation has been further adapted to handle longitudinal data subject to irregular observation; here the probability of being retained on any given outputation is inversely proportional to the visit intensity. This function creates multiply outputted datasets, analyses each separately, and combines the results to produce a single estimate.

#### Usage

```
mo(noutput, fn, data, weights, singleobs, id, time, keep.first,
 var = TRUE, ...
```
#### Arguments

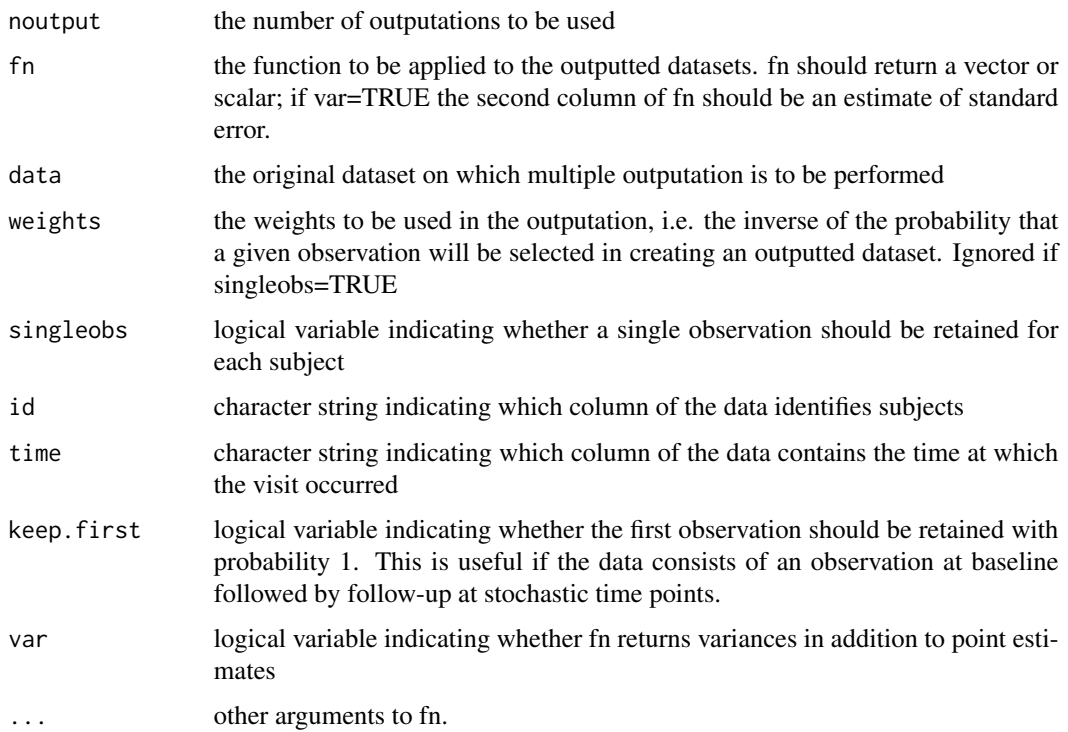

#### <span id="page-11-0"></span>Value

a list containing the multiple outputation estimate of the function fn applied to the data, its standard error, and the relative efficiency of using noutput outputations as opposed to an infinite number

## References

- Hoffman E, Sen P, Weinberg C. Within-cluster resampling. Biometrika 2001; 88:1121-1134
- Follmann D, Proschan M, Leifer E. Multiple outputation: inference for complex clustered data by averaging analyses from independent data. Biometrics 2003; 59:420-429
- Pullenayegum EM. Multiple outputation for the analysis of longitudinal data subject to irregular observation. Statistics in Medicine (in press)

#### See Also

.

Other mo: [outputation](#page-11-1)

#### Examples

```
library(nlme)
data(Phenobarb)
library(survival)
library(geepack)
Phenobarb$id <- as.numeric(Phenobarb$Subject)
Phenobarb$event <- as.numeric(is.finite(Phenobarb$conc))
Phenobarb.conc <- Phenobarb[is.finite(Phenobarb$conc),]
i <- iiw.weights(Surv(time.lag,time,event)~I(conc.lag>0) + conc.lag + cluster(Subject),
id="id",time="time",event="event",data=Phenobarb.conc,invariant="Subject",
lagvars=c("time","conc"),maxfu=NULL,lagfirst=0,first=TRUE)
Phenobarb.conc$weight <- i$iiw.weight
reg <- function(data){
 return(data.matrix(summary(geeglm(conc ~ time*log(time) ,
 id=Subject, data=data))$coefficients[,1:2]))
 }
mo(20,reg,Phenobarb.conc,Phenobarb.conc$weight,singleobs=FALSE,id="id",time="time",keep.first=FALSE)
# does not yield valid variance estimates
```
# once thinned the dataset contains fewer than 30 subjects for most outputations,

# so the sandwich variance estimate from the GEE is too small

<span id="page-11-1"></span>outputation *Create an outputted dataset for use with multiple outputation.*

# <span id="page-12-0"></span>outputation 13

#### Description

Multiple outputation is a procedure whereby excess observations are repeatedly randomly sampled and discarded. The method was originally developed to handle clustered data where cluster size is informative, for example when studying pups in a litter. In this case, analysis that ignores cluster size results in larger litters being over-represented in a marginal analysis. Multiple outputation circumvents this problem by randomly selecting one observation per cluster. Multiple outputation has been further adapted to handle longitudinal data subject to irregular observation; here the probability of being retained on any given outputation is inversely proportional to the visit intensity. This function creates a single outputted dataset.

#### Usage

outputation(data, weights, singleobs, id, time, keep.first)

## Arguments

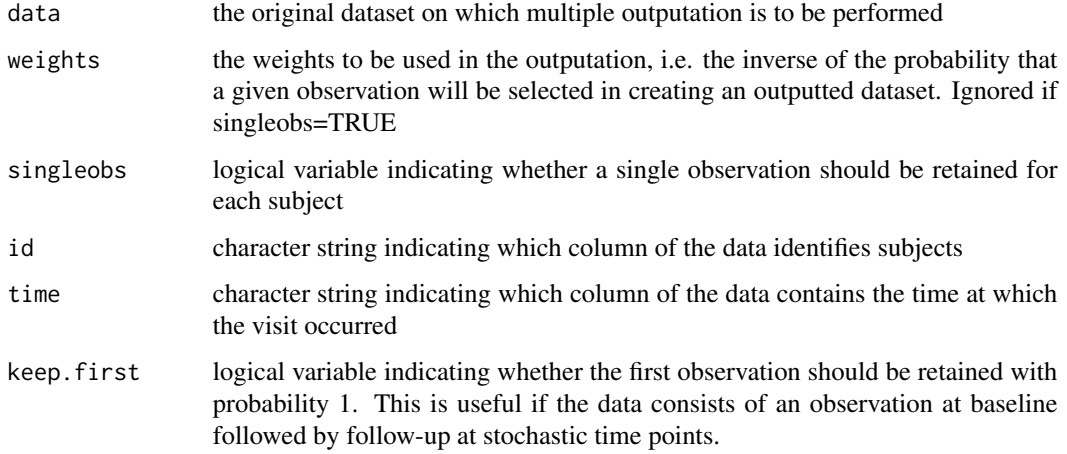

# Value

the outputted dataset.

#### References

- Hoffman E, Sen P, Weinberg C. Within-cluster resampling. Biometrika 2001; 88:1121-1134
- Follmann D, Proschan M, Leifer E. Multiple outputation: inference for complex clustered data by averaging analyses from independent data. Biometrics 2003; 59:420-429
- Pullenayegum EM. Multiple outputation for the analysis of longitudinal data subject to irregular observation. Statistics in Medicine (in press).

#### See Also

Other mo: [mo](#page-10-1)

```
library(nlme)
data(Phenobarb)
library(survival)
library(geepack)
Phenobarb$id <- as.numeric(Phenobarb$Subject)
Phenobarb$event <- as.numeric(is.finite(Phenobarb$conc))
Phenobarb.conc <- Phenobarb[is.finite(Phenobarb$conc),]
i <- iiw.weights(Surv(time.lag,time,event)~I(conc.lag>0) + conc.lag + cluster(Subject),
id="Subject",time="time",event="event",data=Phenobarb.conc,invariant="Subject",
lagvars=c("time","conc"),maxfu=NULL,lagfirst=0,first=TRUE)
Phenobarb.conc$weight <- i$iiw.weight
head(Phenobarb.conc)
data.output1 <- outputation(Phenobarb.conc,Phenobarb.conc$weight,singleobs=FALSE,
id="id",time="time",keep.first=FALSE)
head(data.output1)
data.output2 <- outputation(Phenobarb.conc,Phenobarb.conc$weight,singleobs=FALSE,
id="id",time="time",keep.first=FALSE)
head(data.output2)
data.output3 <- outputation(Phenobarb.conc,Phenobarb.conc$weight,singleobs=FALSE,
id="id",time="time",keep.first=FALSE)
head(data.output3)
# Note that the outputted dataset varies with each command run; outputation is done at random
```
# <span id="page-14-0"></span>Index

addcensoredrows, [2](#page-1-0)

iiw, [3,](#page-2-0) *[5](#page-4-0)*, *[8](#page-7-0)* iiw.weights, *[3](#page-2-0)*, [4,](#page-3-0) *[8](#page-7-0)* iiwgee, *[3](#page-2-0)*, *[5](#page-4-0)*, [6](#page-5-0)

lagfn, [9](#page-8-0) Liang, [10](#page-9-0)

mo, [11,](#page-10-0) *[13](#page-12-0)*

outputation, *[12](#page-11-0)*, [12](#page-11-0)